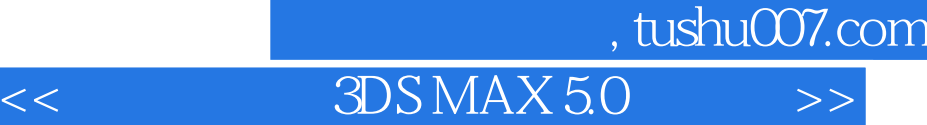

 $<<$  3DS MAX 5.0  $>>$ 

- 13 ISBN 9787561216408
- 10 ISBN 7561216408

出版时间:2003-1

页数:377

字数:599000

extended by PDF and the PDF

更多资源请访问:http://www.tushu007.com

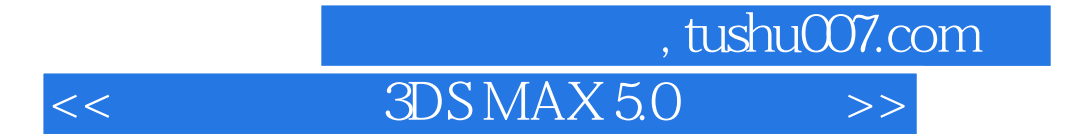

3DS MAX 5.0 Discreet

 $3DS MAX 5.0$ 

 $3DSMAX 5.0$ 

## , tushu007.com  $\rightarrow$

## 3DSMAX50

 $<<$ 

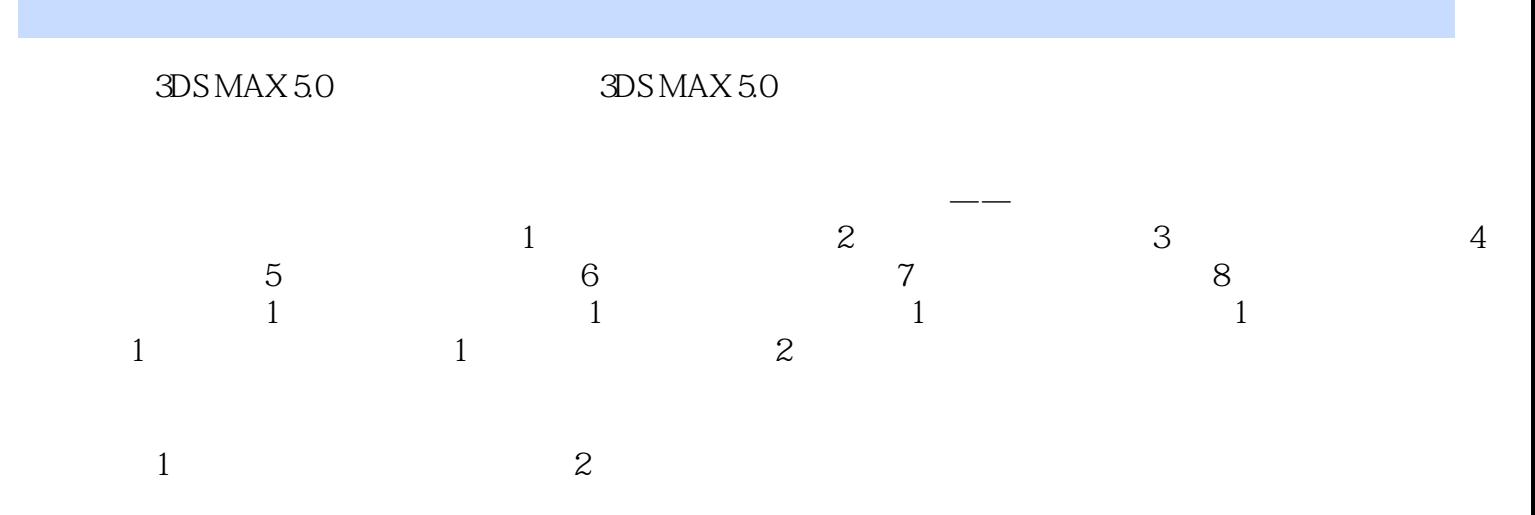

. . . . . .

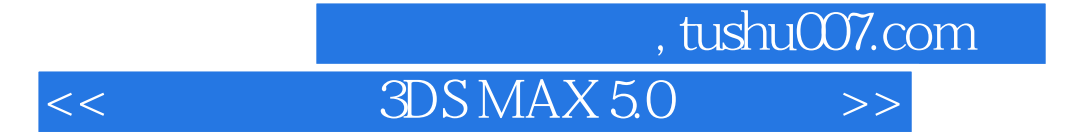

本站所提供下载的PDF图书仅提供预览和简介,请支持正版图书。

更多资源请访问:http://www.tushu007.com